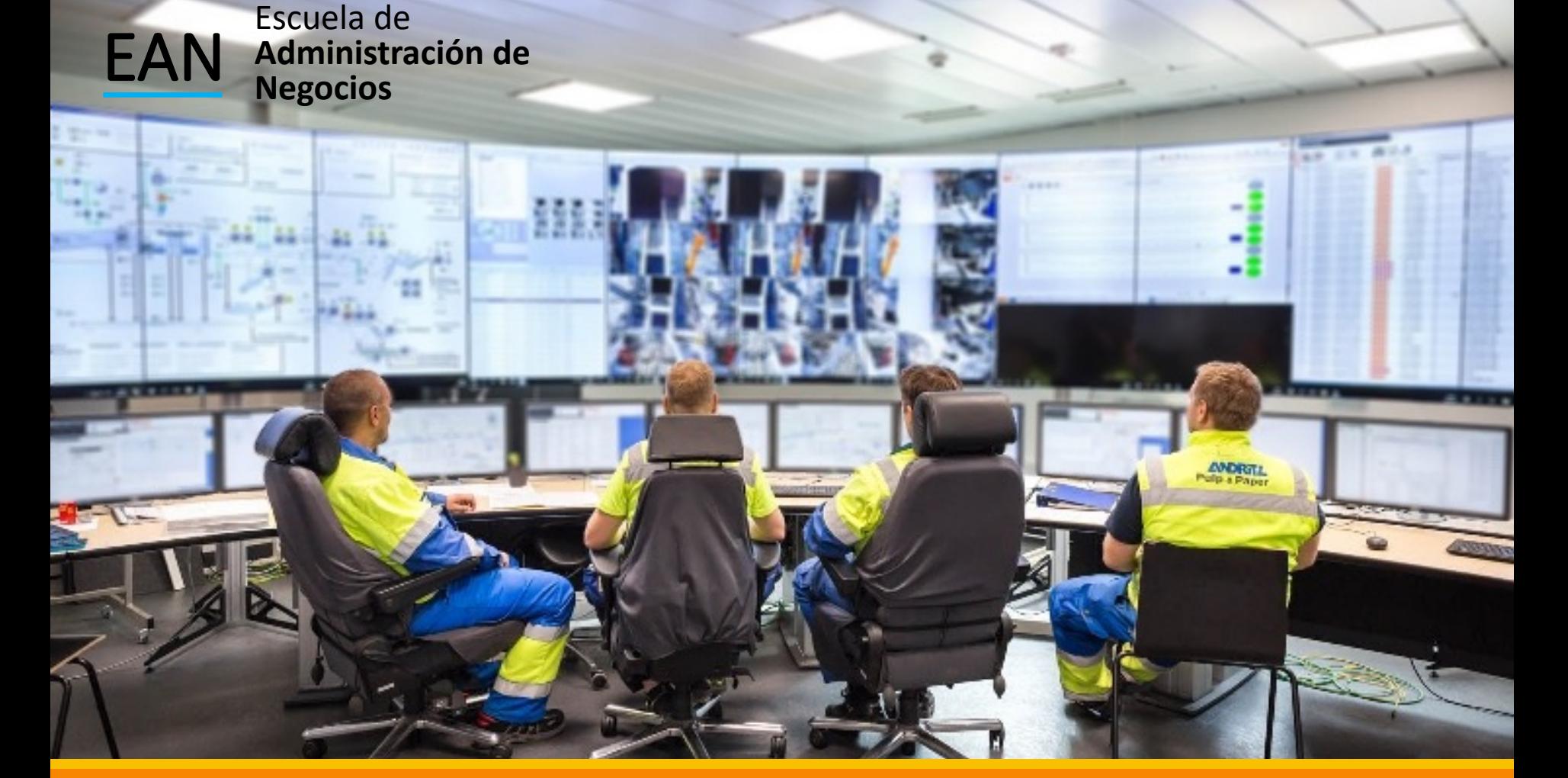

#### Cálculo de los Tiempos Estándar Gráficos de Control y Métodos Indirectos

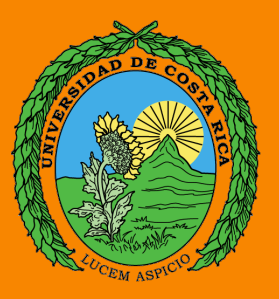

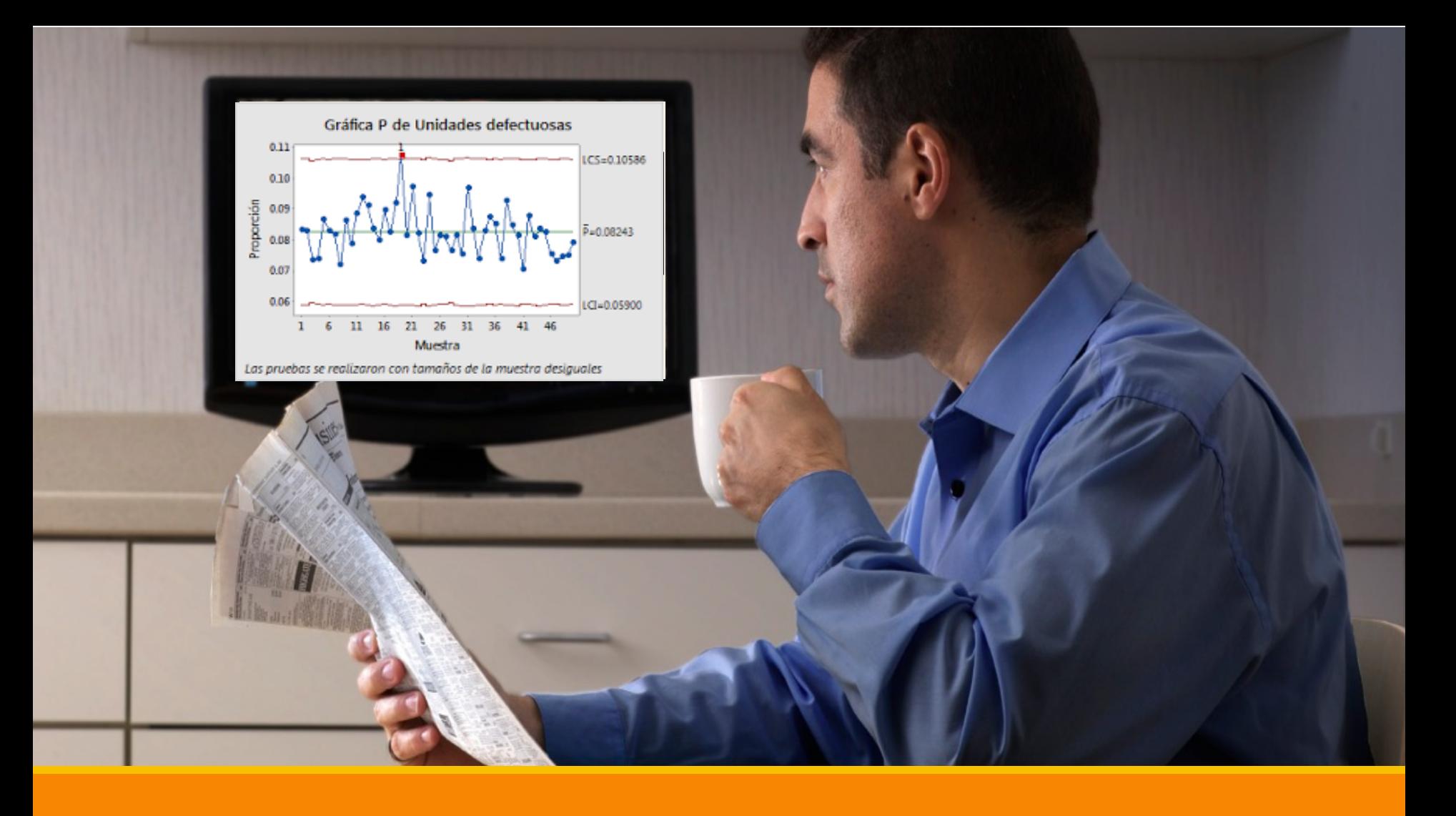

#### Uso de Gráficas de Control Muestreo del Trabajo

## Gráficos de Control

Las técnicas con gráficas de control que se utilizan en actividades de control estadístico de la calidad se pueden aplicar fácilmente en estudios de muestreo del trabajo. Como estos estudios tratan sólo con porcentajes o proporciones, los analistas usan con más frecuencia la gráfica p, sin que esto signifique que las demás no sean de utilidad.

# Ejercicio

En una empresa se tiene que calcular un nuevo tiempo estándar para el centro de trabajo de soldadura, el cual cuenta actualmente con 5 soldadoras semi automáticas de 5 ejes. La empresa trabaja de lunes a viernes dos turnos de ocho horas y dedica una hora para almuerzo. A continuación se presentan los datos en horas caídas para el centro de trabajo en las últimas 10 semanas, se toma una muestra de 120 horas por semana. Los datos obtenidos se muestran en la siguiente tabla:

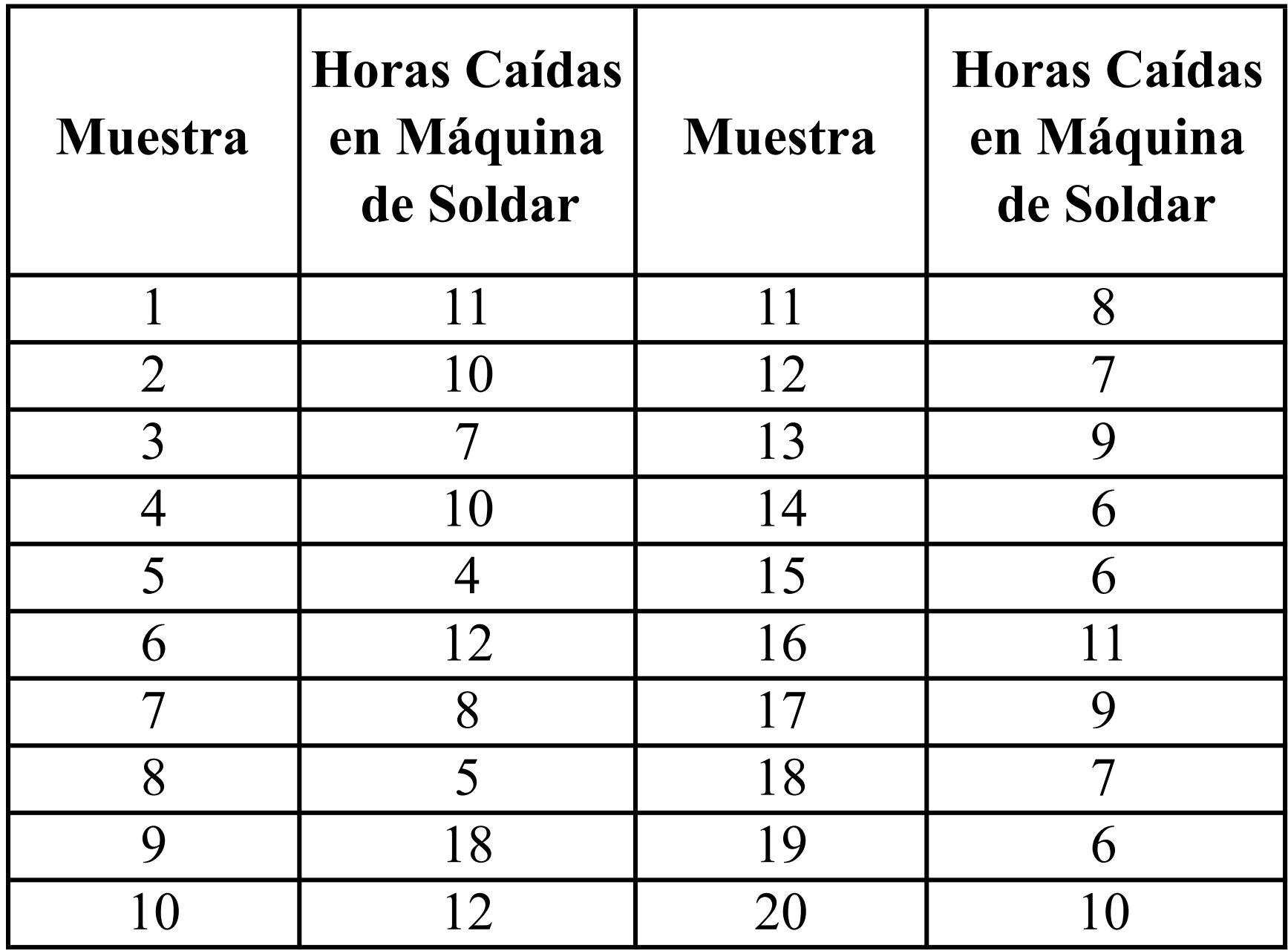

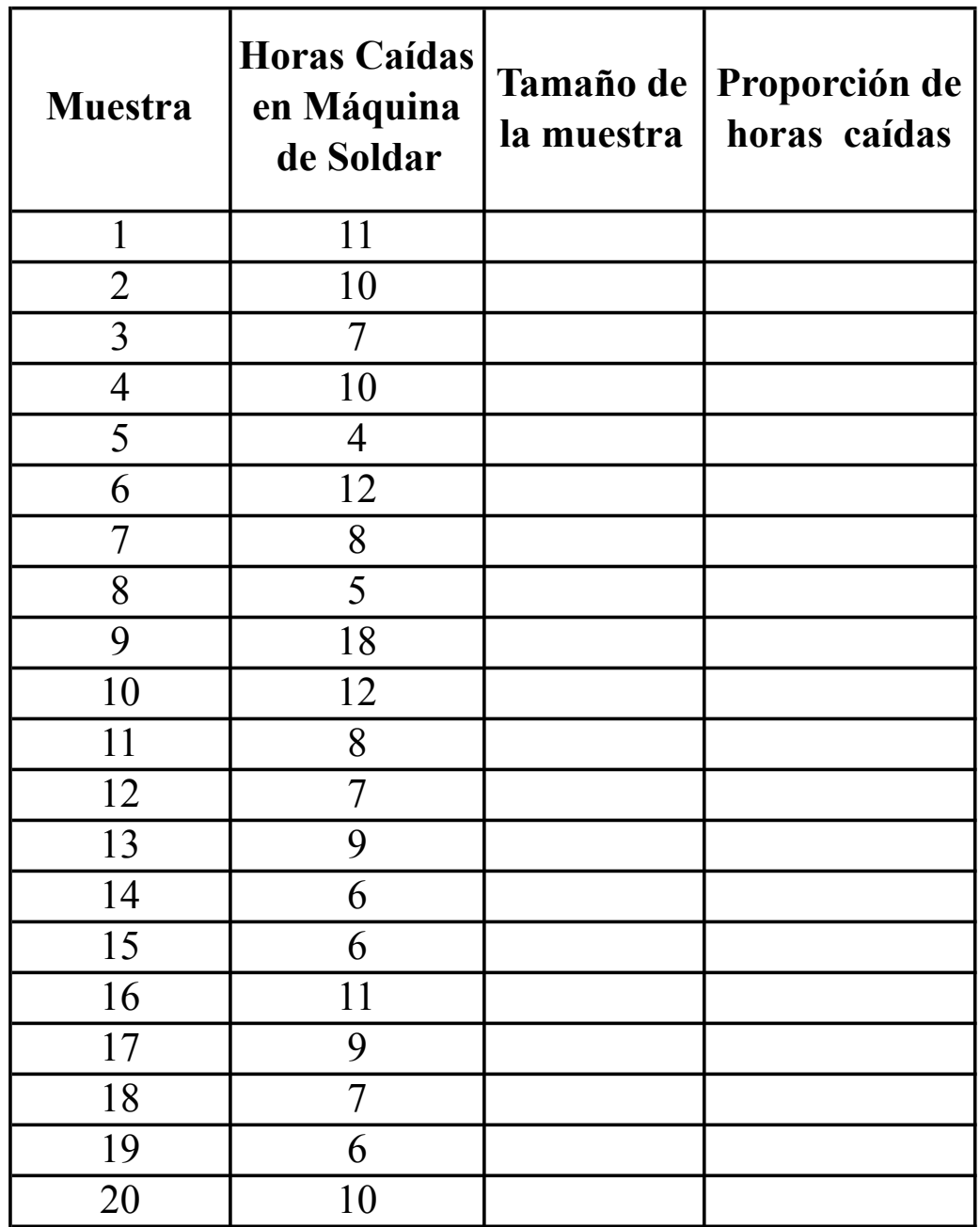

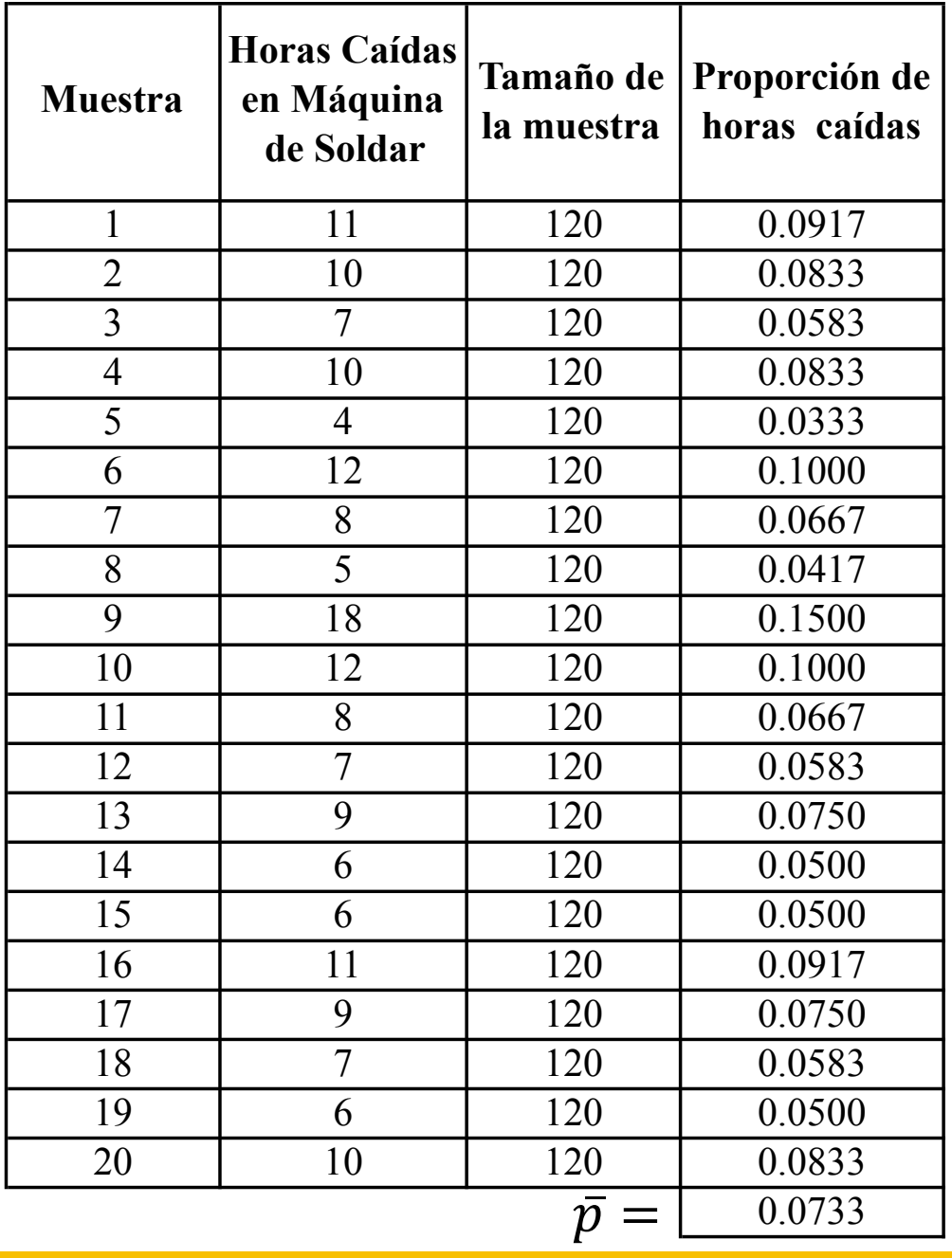

# Valores de p y q

El p nos dio un valor de 7.33% y por consiguiente el valor de q sería de 92.67%

¿Sería correcto trabajar con estos valores?

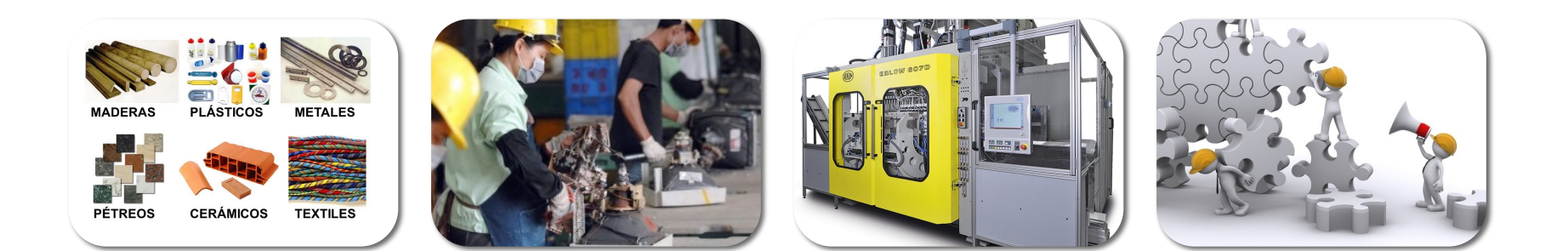

Gráfica P de Horas Caídas

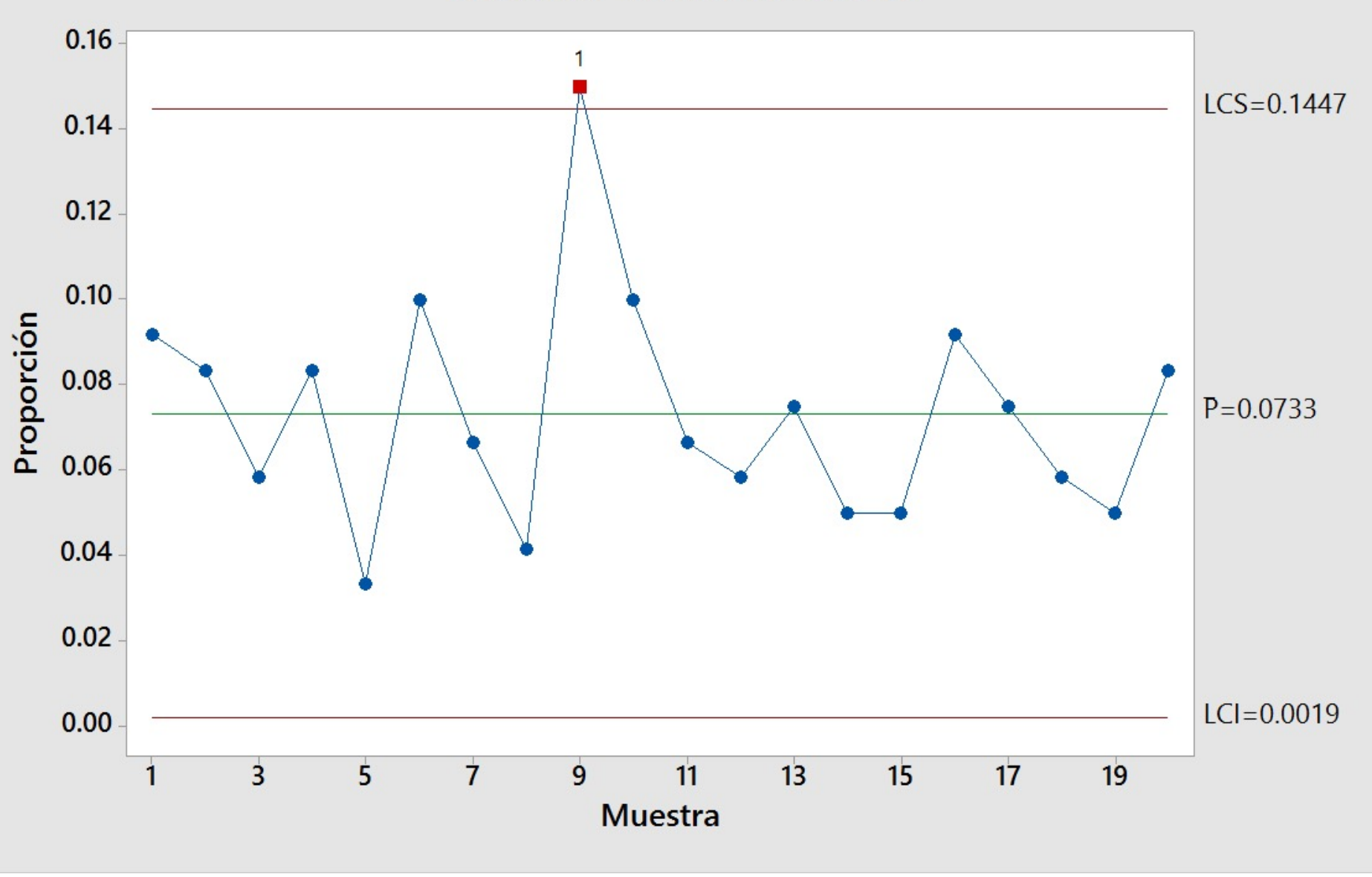

#### Causa Asignable

Una investigación reveló que después de un accidente en la planta, varios trabajadores dejaron sus máquinas para ayudar al compañero lesionado.

¿Qué se hace cuando se tienen causas asignables?

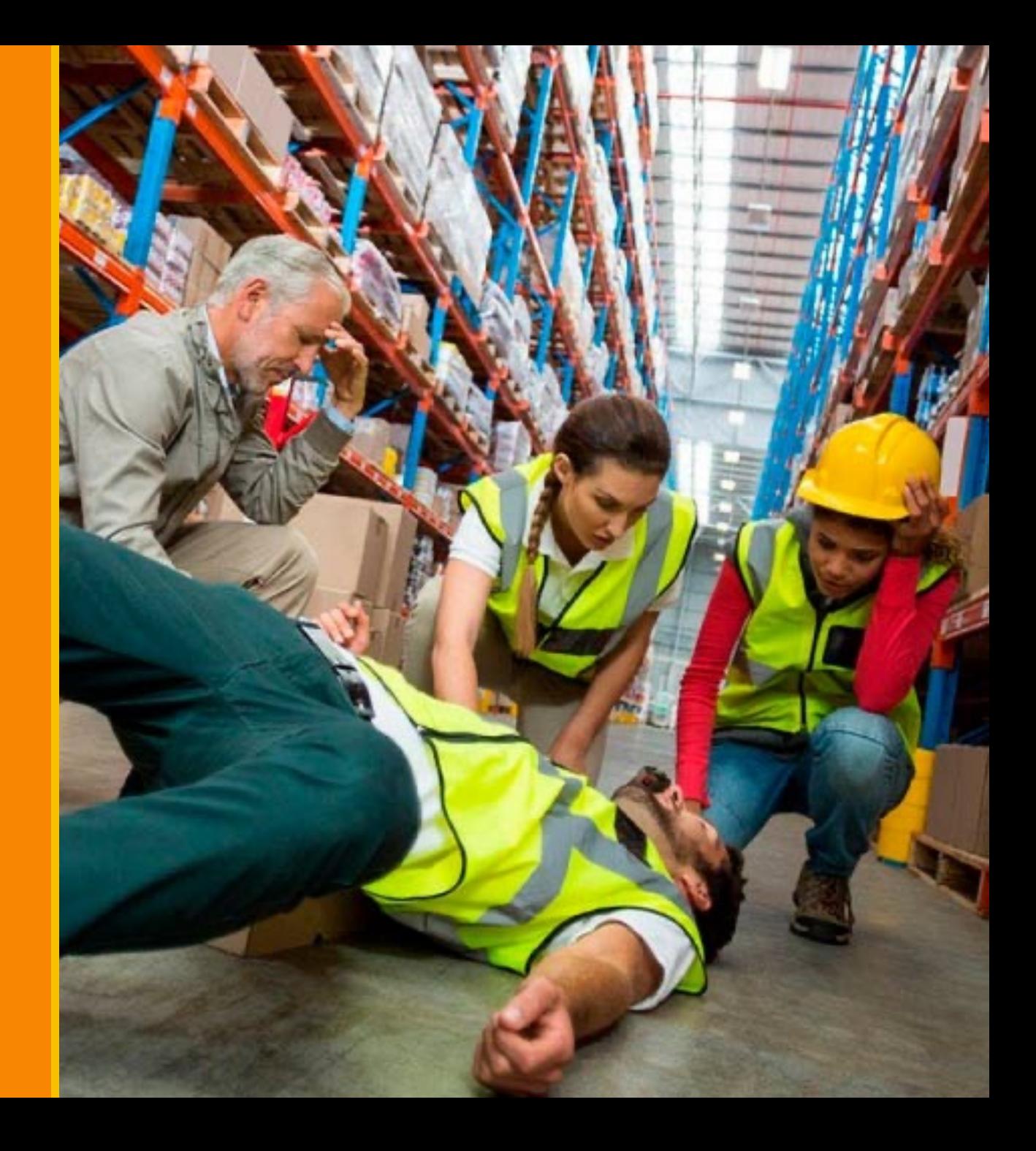

Se debe eliminar la causa asignable y re calcular el p promedio ya que este se encuentra inflado por la causa asignable, por lo que el muestreo del trabajo habría que hacerlo con un p de 6.93% y un q de 93.97%

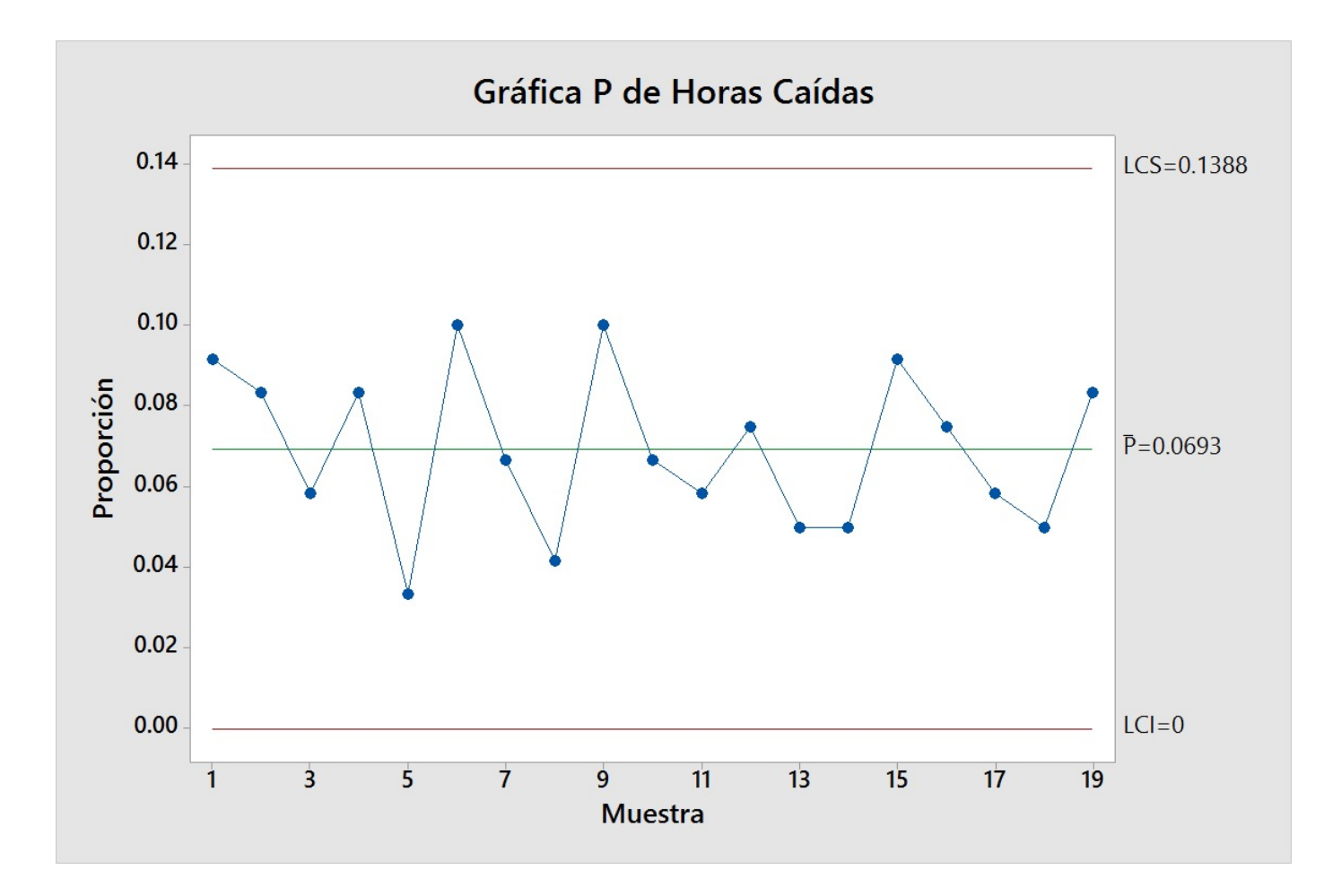

Calculo del Tiempo Estándar

Con Métodos Indirectos

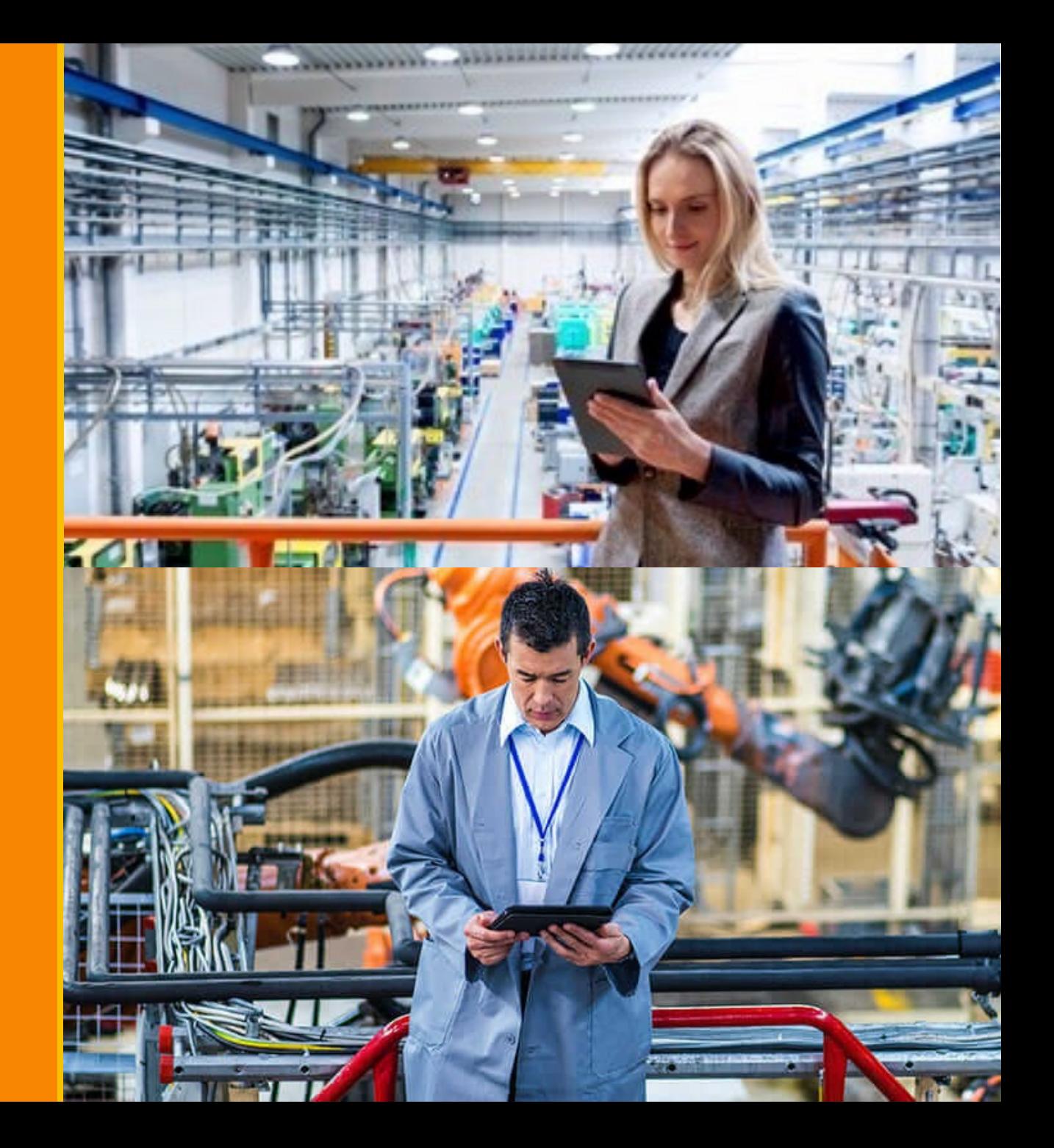

# Factor de Utililzación

Las horas disponibles durante una jornada de trabajo no se dedican todas a producir. Las necesidades de mantenimiento, paradas para desayunos, aseo, absentismo, roturas de máquinas, etc hacen que los centros de trabajo dispongan de menos horas reales.

#### Factor de Utilización

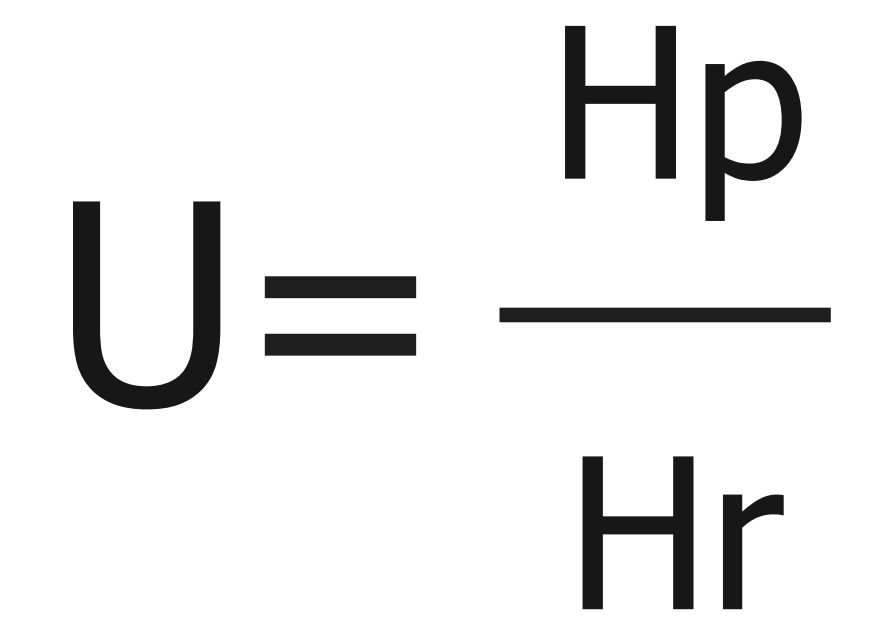

# Factor de Eficiencia

Los distintos conocimientos, habilidades y rapidez de movimientos de la mano de obra, pueden hacer que distintas personas desarrollen una misma labor empleando diferentes tiempos productivos.

#### Eficiencia

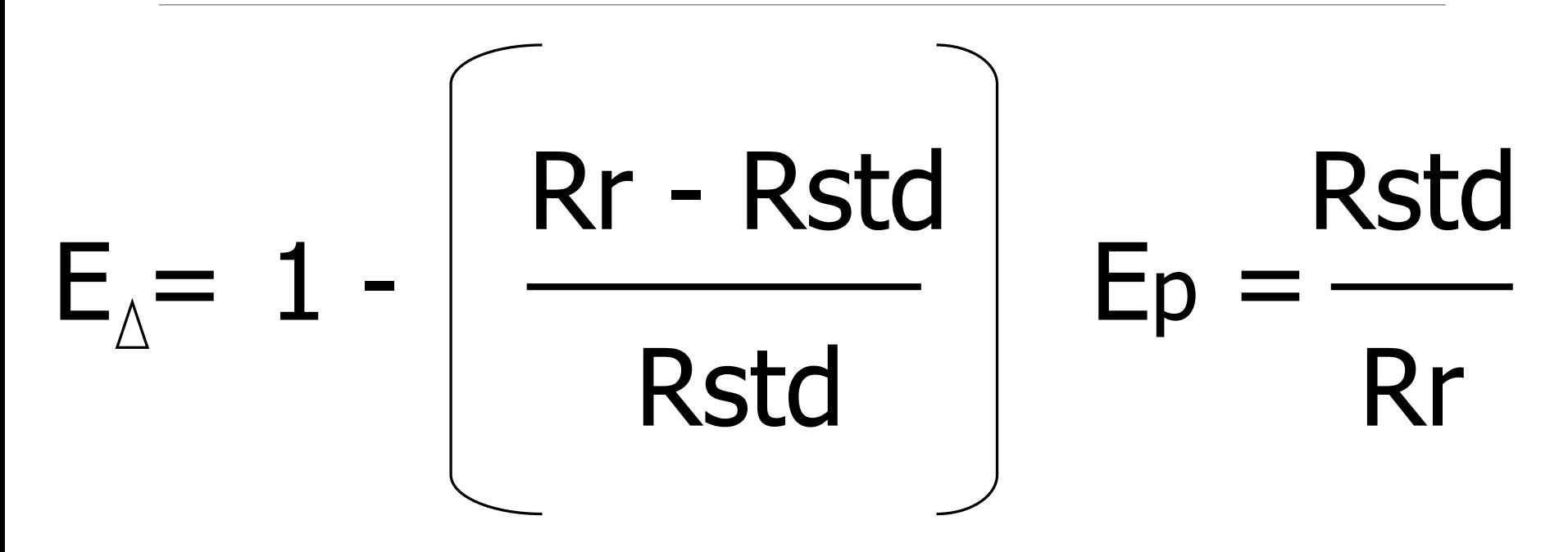

### Tiempo Estándar

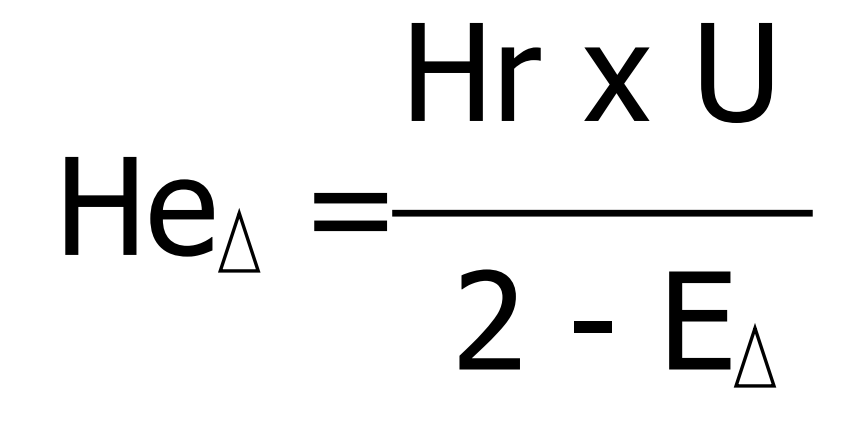

**Las horas reales salen de las boletas de producción. Si las boletas están mal, no queda otra que muestreo.**

# $Hep = Hr \times Uq \times Ep$

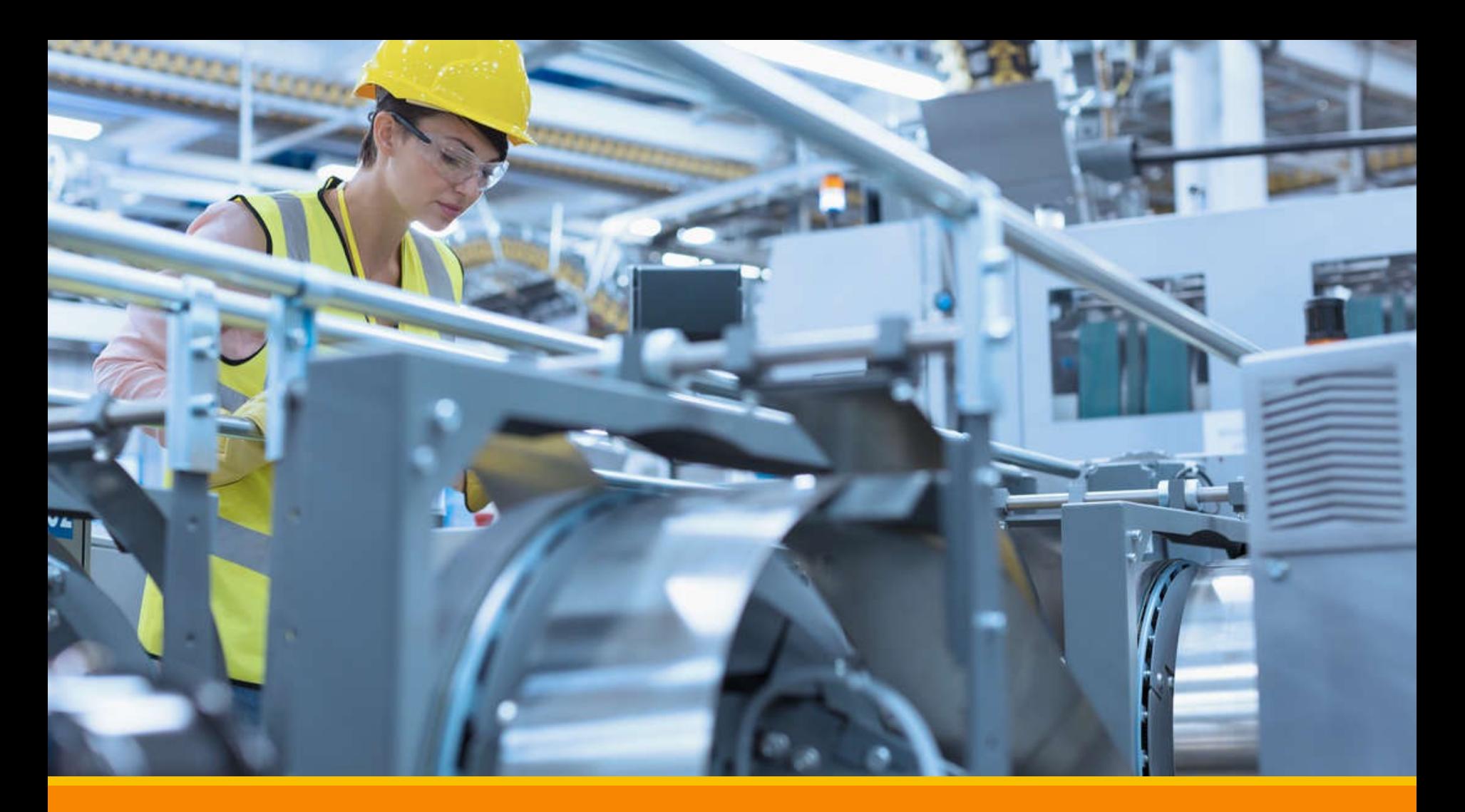

Tome la siguiente boleta de producción y calcule los tiempos estándar si la empresa trabaja con una Utilización del 80% y una Eficiencia del 90%

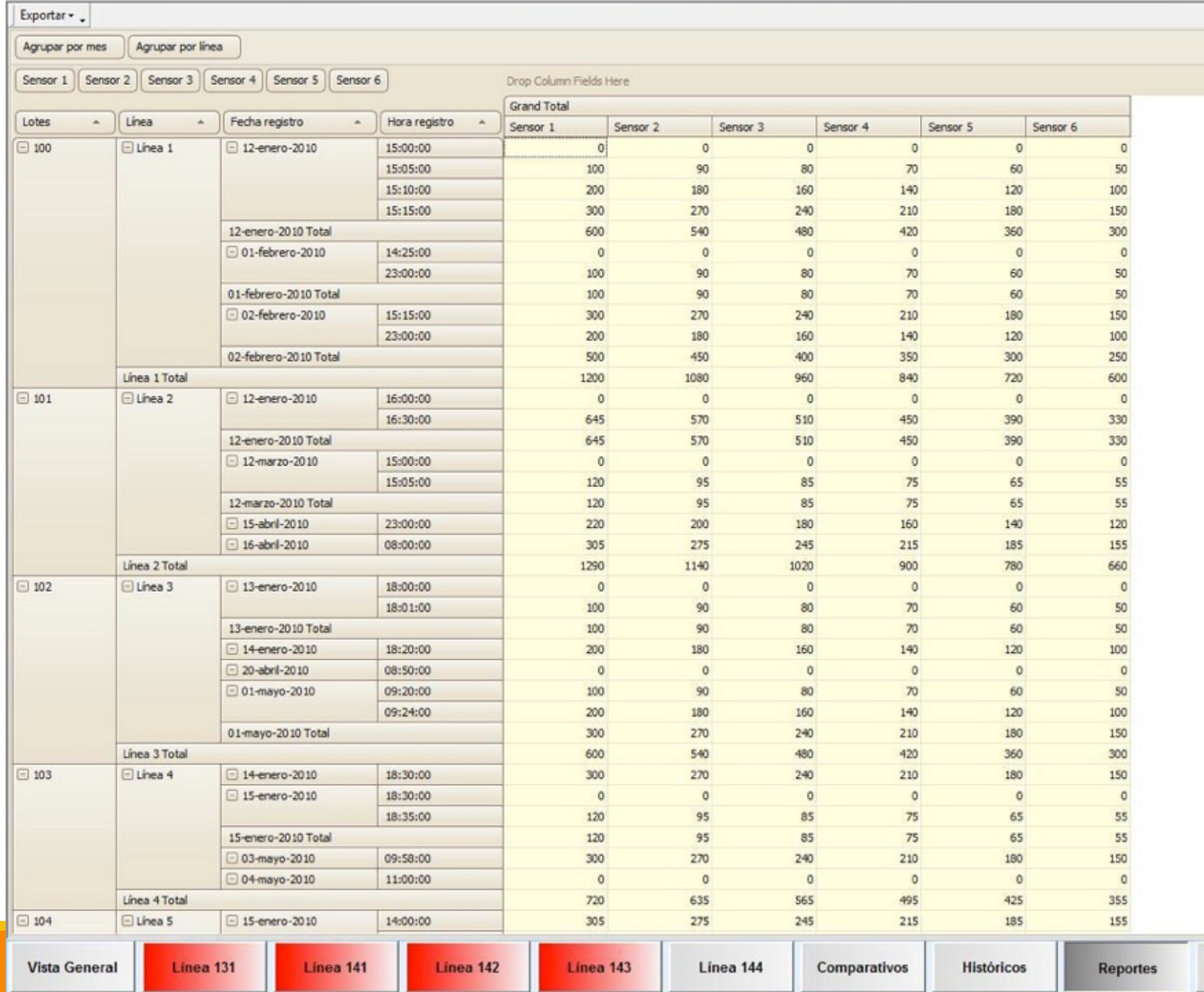

 $\Box$ 

m)

 $\blacktriangledown$ 

Parámetros

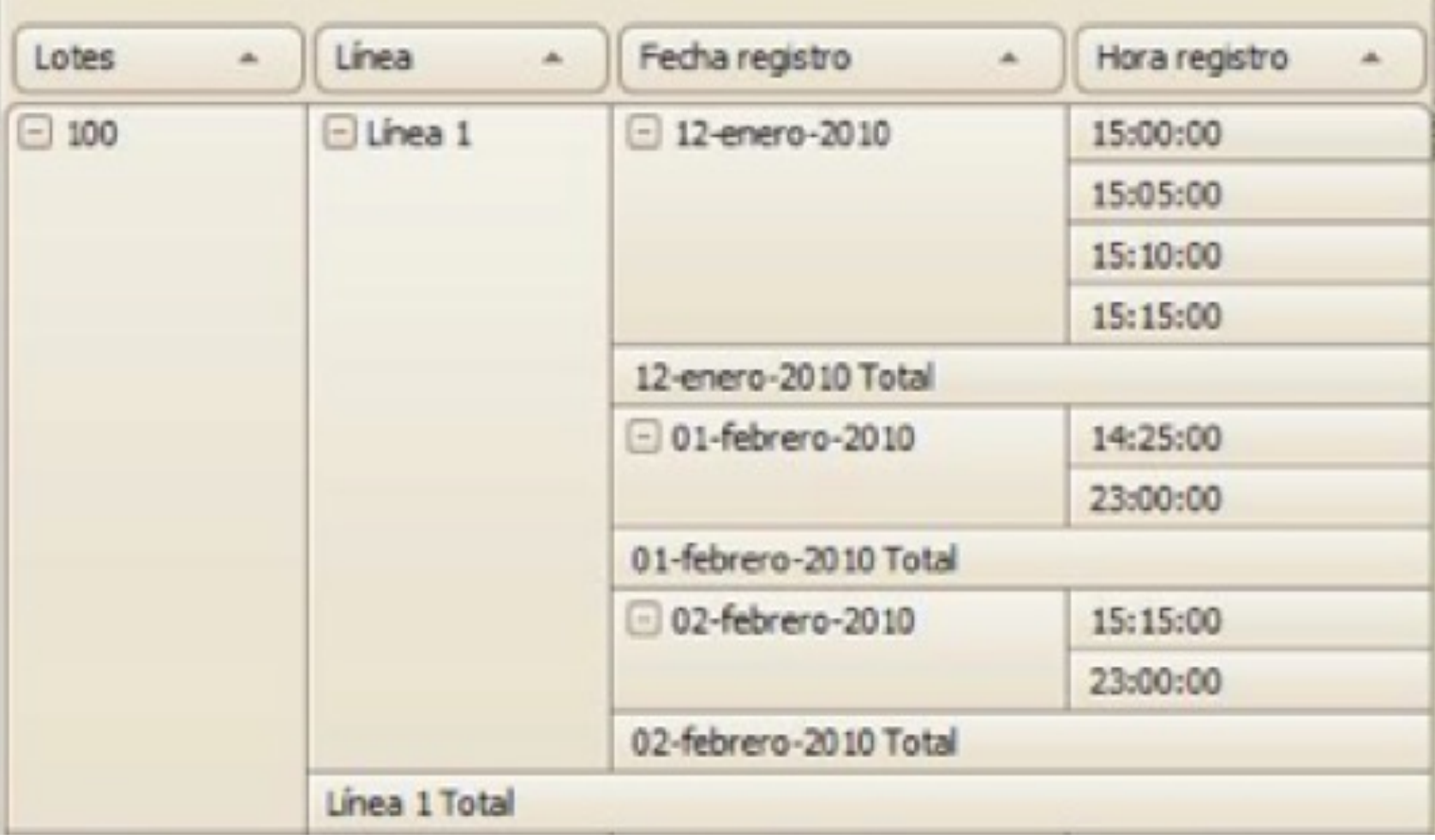

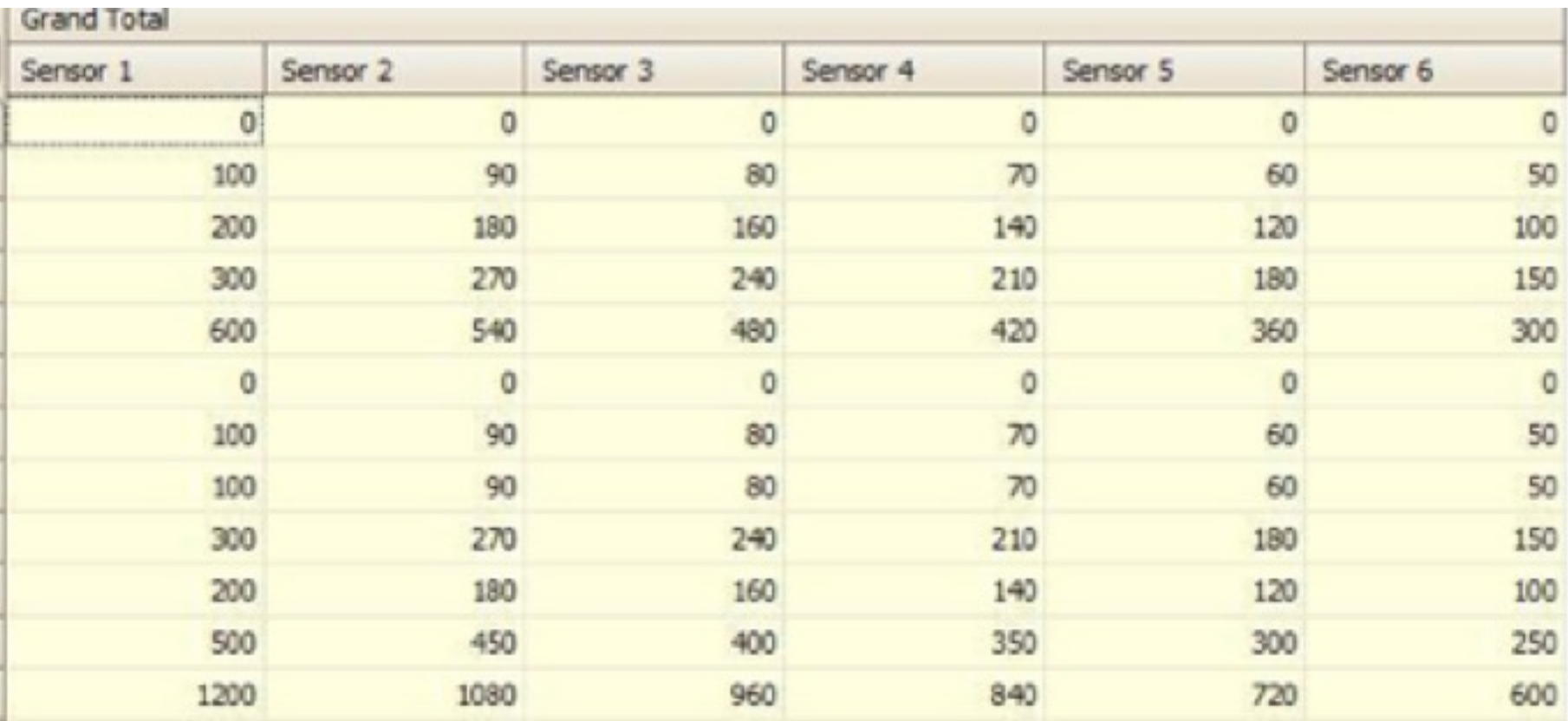